## 河南省财政厅 河 南 省 商 务 厅 文件 河南省扶贫开发办公室

豫财贸〔2018〕20号

### 河南省财政厅 河南省商务厅

#### 河南省扶贫开发办公室关于申报 2018年度

### 电子商务进农村综合示范县的通知

有关省辖市财政局、商务局、扶贫办, 有关直管县(市) 财政 局、商务局、扶贫办:

为深入学习贯彻党的十九大和中央一号文件精神,推动农村 电子商务深入发展,促进农村流通现代化,助推脱贫攻坚和乡村 振兴, 财政部、商务部、国务院扶贫办决定 2018 年继续开展电 子商务进农村综合示范工作。

 $-1 -$ 

根据财政部办公厅、商务部办公厅、国务院扶贫办综合司 《关于开展 2018 年电子商务进农村综合示范工作的通知》(财办 建〔2018〕102号)要求,尚未列入电子商务进农村综合示范的 国家级贫困县(市)、大别山革命老区县符合申报条件。为做好 我省综合示范县申报工作,请你们共同组织有关县开展申报国家 级电子商务进农村综合示范工作,并于5月27日前将市、县审 核意见及有关申报材料报送至省财政厅、省商务厅、省扶贫办。 逾期不报视为自动放弃。

联 系 人: 省财政厅 寇成生 电话: 0371-65808993 省商务厅 程全玉 电话: 0371-63576801 省扶贫办 崔海成 电话: 0317-65919567 电子邮箱: swtcqy@126.com

附件:《财政部办公厅 商务部办公厅 国务院扶贫办综合 司关于开展 2018 年电子商务进农村综合示范工作的 通知》(财办建〔2018〕102号)

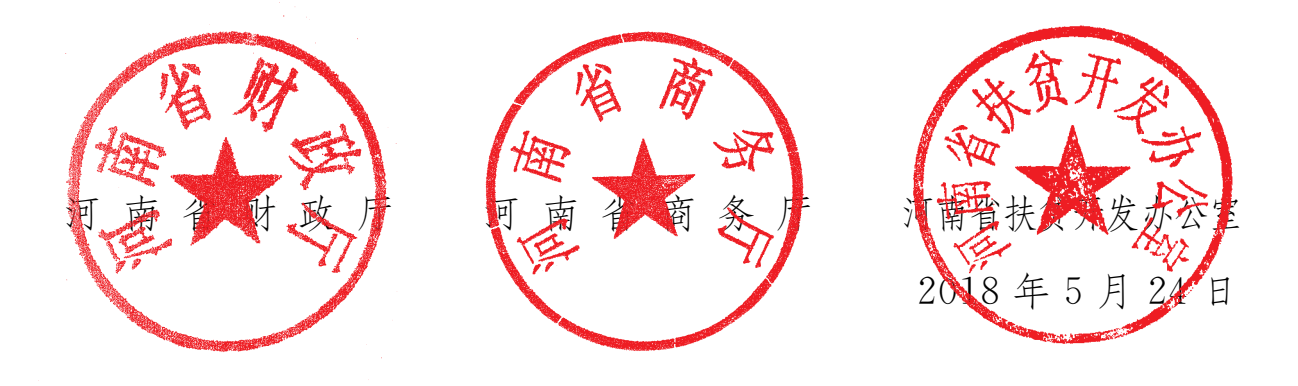

 $2^{\circ}$ 

附 件

#### 特 急

# 中华人民共和国财政部办公厅 中华人民共和国商务部办公厅 国务院扶贫办综合司

财办建〔2018〕102号

## 关于开展2018年电子商务进农村 综合示范工作的通知

河北、山西、内蒙古、黑龙江、安徽、福建、江西、山东、河南、 湖北、湖南、广东、广西、海南、四川、贵州、云南、西藏、陕 西、甘肃、新疆、青海省(区)财政、商务、扶贫主管部门:

为深入学习贯彻党的十九大和中央一号文件精神,以习近平 新时代中国特色社会主义思想为指引,推动农村电子商务深入发 展,促进农村流通现代化,助推脱贫攻坚和乡村振兴,财政部、 商务部、国务院扶贫办决定2018年继续开展电子商务进农村综合

 $-3$   $-$ 

示范(以下简称综合示范)工作。有关事项通知如下:

#### 一、指导思想

全面贯彻落实党中央打赢打好脱贫攻坚战和实施乡村振兴战 略的新部署新要求, 聚焦贫困地区, 深入建设和完善农村电子商 务公共服务体系, 培育农村电子商务供应链, 促进产销对接, 加 强电商培训,带动贫困人口稳定脱贫,推动农村电子商务成为农 业农村现代化的新动能、新引擎。

#### 二、基本原则与目标

(一) 基本原则。

中央统筹, 地方落实。健全中央统筹、省负总责、市县抓落 实的管理体制。中央部门在政策、资金等方面创造条件, 加强工 作指导。省级主管部门结合本地实际细化政策措施,自主选择示 范县, 做好绩效评价和监督检查。示范地区(地级市或县, 下同) 自主统筹资金和项目, 推动政策精准落实。

把握精准, 助力扶贫。聚焦精准落实, 进一步加大对深度贫 困地区的支持力度, 以具备条件的建档立卡贫困村、贫困户为服 务重点,拓宽贫困地区产品上行渠道,加强产销衔接,着力提升 建档立卡贫困村电商服务水平, 探索对有条件的建档立卡贫困户 实现精准帮扶,更好地助推脱贫攻坚。

因地制宜, 协调推进。推进农村电子商务与扶贫开发、乡村 振兴有机结合。鼓励贫困地区从资源禀赋、产业特色、发展水平

等条件出发, 充分挖掘贫困地区产业、人文、生态等资源潜力, 因地制宜发展农副、旅游、餐饮、民俗等多元化电商供应链,培 育区域公共品牌, 提升推广商业价值, 释放电子商务对农村经济 发展的放大、叠加作用。

规范发展, 注重绩效。坚持规范与发展并重, 强化主体责任, 注重绩效管理, 加大对助推脱贫攻坚、产销对接成绩突出示范地 区的奖励和宣传力度, 鼓励地方实实在在拿出管用措施, 突出精 准,不片面追求帮扶数量,最大限度发挥资金效益,发挥政策实 效,切实增强农村群众的获得感。

(二)发展目标。

2018年, 在全国培育一批能够发挥典型带动作用的示范县, 农村电子商务在农村产品上行、带动贫困户就业增收、便民服务 等方面取得有效进展。示范地区建档立卡贫困村和整体行政村电 商服务覆盖率达到50%左右,农村网络零售额、农产品网络零售额 等增速高于全国农村平均水平。各省(区)可结合实际情况, 制 定合理可行的工作目标。

三、示范范围

2018年综合示范继续向贫困地区倾斜, 具体范围包括: 国家 扶贫开发工作重点县和集中连片特殊困难县(以下简称贫困县, 已支持过的县除外), 以及国务院《"十三五"脱贫攻坚规划》中 赣闽粤原中央苏区、左右江、大别山、陕甘宁、川陕、沂蒙、湘 鄂赣、太行、海陆丰等区域所在省(区)的欠发达革命老区县(以 下简称革命老区县, 市辖区和已支持过的县除外)。

鼓励集中连片贫困地区采取地级市整体推进的方式开展综合 示范工作。申请整体推进的地级市应与辖区内尚未支持的所有贫 困县和革命老区县沟通一致,充分发挥统筹规划、资源整合优势, 目中央财政资金必须全部用于尚未支持的贫困县和革命老区县; 其他符合条件且所在地级市未采用整体推进方式的县,仍可采用 以具为单位推进的工作方式。

四、中央财政资金支持方式和重点

鼓励各地优先采取以奖代补、贷款贴息等支持方式,通过中 央财政资金引导带动社会资本共同参与农村电子商务工作。中央 财政资金重点支持以下方向:

(一)促进农村产品上行。

支持农村产品产销对接, 立足资源禀赋和市场需求, 打造农 村电商多元化供应链, 加强农产品分级、包装、营销, 加快补齐 产地预冷、初加工配送等基础设施短板: 支持农村产品的标准化、 质量认证、品牌培育、质量追溯等综合服务体系建设;支持建设 县、乡、村三级具有服务农村产品上行功能的物流配送体系。中 央财政资金支持农村产品上行的比例原则上不低于50%。

(二)完善农村公共服务体系。

支持县域电子商务公共服务中心和乡村电子商务服务站点的  $-6$  —

建设改造,以具备条件的建档立卡贫困村、贫困户为服务重点, 拓展代收代缴、代买代卖、小额信贷、便民服务等功能。发挥公 共服务中心枢纽作用, 合理统筹区域农村电子商务运营、物流、 培训和助农扶贫工作, 探索公共服务中心+乡村电商服务站点、合 作社、供应链企业+贫困户等帮扶机制, 切实增强服务体系可持续 发展能力。公共服务中心建设应坚持实用、节约原则,资金使用 比例原则上不得高于15%。

(三)开展农村电子商务培训。

支持对基层党政干部、合作社社员、返乡农民工、农村创业 青年、驻村第一书记等, 实事求是开展电子商务培训。结合农村 双创和扶贫脱贫, 加大对具备条件的建档立卡贫困户的培训力度。 加强农村产品上行有关包装、设计、宣传、营销等实操技能培训, 如实做好培训记录, 完善培训后服务机制。

根据《财政部关于印发<中央财政服务业发展专项资金管 理办法>的通知》(财建〔2015〕256号)等有关规定,中央财 政资金不得用于网络交易平台、楼堂馆所建设、工作经费及购 买流量等支出。省级财政部门可依据《财政部关于推进地方盘 活财政存量资金有关事项的通知》(财预〔2015〕15号)有关 规定,统筹安排本省区示范县长期闲置的中央财政资金,用于 奖励助推脱贫攻坚、促进产销对接等工作成绩突出的优秀示范 县。

#### 五、工作程序

(一) 各地组织申报。

各地应综合考虑物流、网络、特色产业等因素,自主确定纳 入示范范围的基本条件,组织县级政府在自愿基础上申报。各省 (区)申报对象为尚未支持的贫困县和革命老区县,优先考虑贫 困县。赣闽粤原中央苏区、左右江、大别山、陕甘宁、川陕、沂 蒙、湘鄂赣、太行、海陆丰等区域所在省(区),综合考虑本地经 济社会发展等因素, 在本省(区)革命老区县范围内组织申报, 每个省(区)不超讨5个。根据申报情况,各地实施竞争性选择, 并于5月31日前,将纳入示范范围的基本条件、拟入选示范的贫困 县和革命老区县分别排序名单、省级工作方案报财政部、商务部、 扶贫办备案, 逾期或未按规定报备的, 视为自动放弃。

(二)确定示范县数量及具体名单。

财政部、商务部、国务院扶贫办综合考虑各地国家级贫困县 和革命老区具数量、前一阶段工作进展、工作基础和绩效评价情 况, 委托专家对各省级主管部门上报的工作方案等材料进行审核, 共同确定各省(区)示范县具体支持数量。

各地根据三部门确定的示范县数量,于6月15日前,将最终省 级工作方案、纳入示范范围的基本条件、示范县名单,以省级人 民政府函形式报送财政部、商务部、国务院扶贫办。

(三)组织实施。

中央财政资金和绩效目标下达后,省级财政部门要及时拨付 资金, 细化绩效目标并分解至相关县: 省级主管部门要积极组织 实施, 加强监督检查, 组织开展绩效执行监控和绩效自评, 负责 对示范地区进行绩效评价,及时报送示范工作情况,接受财政部、 商务部、扶贫办的检查抽查。

#### 六、工作要求

(一) 加强组织领导。各地要高度重视综合示范工作, 省级 人民政府要加强对综合示范工作的指导与统筹,确保取得实效。 要建立多部门参与的工作协调机制, 加大政策协同力度, 研究出 台土地、税费、人才等支持政策, 大力推动农村流通基础设施建 设, 在充分调研基础上, 按照扶贫扶到点上、扶到根上的标准优 化工作方案和绩效评价方案, 因地制宜、因村因户因人施策做好 设计, 增强贫困地区发展内生动力。

(二) 强化责任机制。省级主管部门是综合示范工作的第一 责任主体, 对选择的示范地区负责, 要结合本省(区)实际情况, 因地制宜制定实施方案, 细化资金支持方向、补贴标准, 明确各 类项目建设内容、建设标准、功能要求和验收办法, 明确示范地 区工作方案调整机制,组织示范地区绩效评价。示范地区人民政 府是综合示范工作的直接责任主体,对具体工作负责,应建立项 目台账制度, 明确责任人和进展时限, 确保资金安全、方案落地、 项目落实、农民受益。

(三) 强化过程管理。省级主管部门开展全过程绩效管理, 切实加强指导监督,密切跟踪示范地区项目进展情况,及时发现 并解决资金和项目管理等存在的问题。指导示范地区加强对承办 企业履约能力的考核,不仅重视项目建设,更要重视项目的后期 运营和扶贫实效。督促示范地区在中央财政资金支持项目显著位 置标识"电子商务进农村综合示范项目"字样,如实做好服务建 档立卡贫困户、网上销售产品等的记录。提供省级主管部门的举 报监督渠道, 主动接受社会监督。

(四)做好政务公开和信息报送。省级主管部门应在部门政 府网站设置综合示范政务公开专栏,并督促示范地区在其人民政 府门户网站设置综合示范专栏,全面、及时、准确、集中公开综 合示范方案、项目内容、资金安排、决策过程等信息。督促示范 地区和承办单位与商务部农村电子商务信息系统进行对接, 按时 填报项目进展、资金拨付以及项目绩效自评结果等材料。指导示 范地区与项目承办单位达成协议,凡接受财政补贴的项目必须按 要求提供交易和活动信息,同时依法保护项目承办单位信息安全。 未提供完整信息的项目不得验收。

(五)做好宣传推广和经验总结。各地要积极营造舆论氛围, 利用各种媒体大力宣传农村电子商务的相关政策、经验、成效, 引导农民群众更新观念, 提高贫困人口的电子商务参与度。要系 统总结前一阶段综合示范工作开展情况,及时发现并梳理典型经

 $-10$  —

验与做法, 加强地区之间相互交流与借鉴, 增强综合示范辐射效 应。

附件: 省级主管部门工作方案基本要求

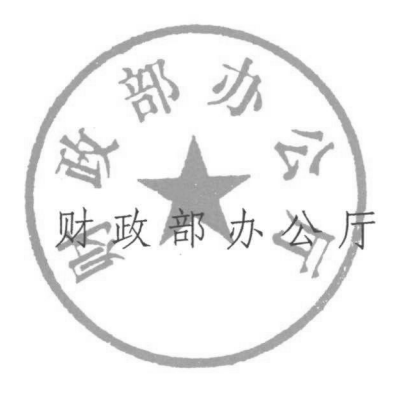

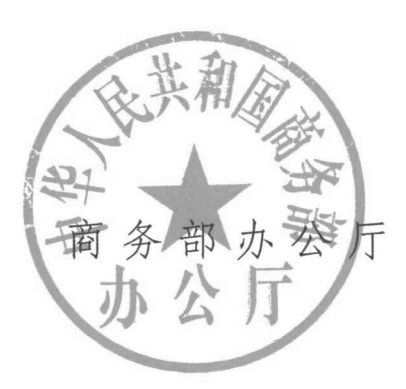

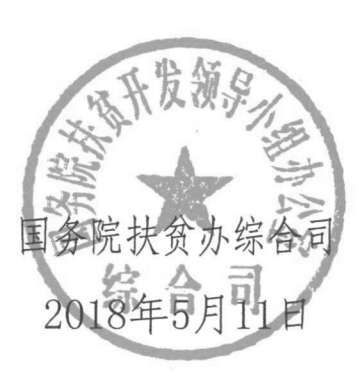

附件:

#### 省级主管部门工作方案基本要求

#### 一、前期综合示范工作总结

前期综合示范工作开展情况,对示范地区进行监督、检查和 指导的工作措施, 绩效评价和绩效目标完成情况, 取得的成效, 目前存在的主要问题和困难, 以及解决措施等。

#### 二、2018年工作方案

2018年工作目标、主要任务, 新增示范地区的选择条件、确 定过程和具体名单、绩效目标及指标、绩效评价办法。新增示范 地区基本情况,包括经济社会基本情况、农村电子商务工作基础、 实施电子商务进农村的工作思路、主要工作内容等, 重点是推进 贫困地区助农扶贫、产销对接的工作举措和长效机制。

#### 三、下一步加强管理的工作措施

完善本省(区)财政专项资金细化支持方向、标准,以及项 目验收要求。进一步加强政务公开和信息报送的政策措施,省级 主管部门和示范地区人民政府门户网站设置公开专栏(有关信息 不得散见于网站)情况。委托专业第三方机构加强日常现场管理 的政策措施等。制定绩效管理办法。

信息公开选项: 主动公开

财政部办公厅

2018年5月16日印发

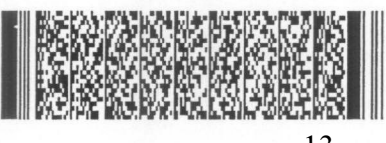

信息公开选项:主动公开

河南省财政厅办公室

2018年5月24日印发

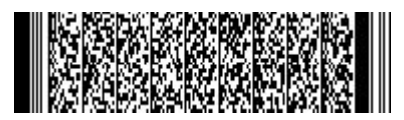